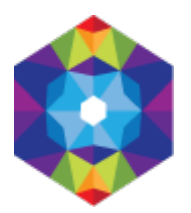

## **[Dulsk](https://kujawsko-pomorskie.travel/pl/node/51828) [1]**

Wysłane przez admin w ndz., 2016-04-10 22:40

## **In 1824 and 1825 young Chopin visited Józef Wysocki in the manor house of Dulsk.**

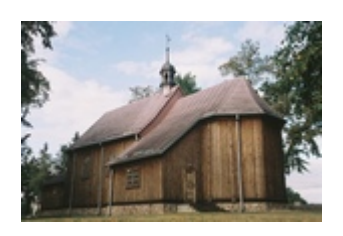

The village of Dolsko was mentioned for the first time in a document dating back to 1349, which related to marking of the border between the property of Władysław Garbacz (a cousin of Kazimierz the Great), the prince of Dobrzyń and the property of Mateusz of Gołańcza, a bishop of the Kujawy. This means that the village had already existed and the parish church of the Assumption of The Blessed Virgin Mary may have also been there, although the existence of the church is only confirmed by a document dating back to 1386. The records dating back to 1623 mention a wooden church in Dulsk, which must have been impressive, as in 1699 it was referred to as a basilica. In 1719 the church was renovated by the Działyński family, owners of the village. In 1737 the bishop Aleksander Działyński, the successor to the village of Dulsk and suffragan of the Kujawy, erected a new wooden Baroque style church with framework structure and three altars. The building was covered with clapboards and walls were reinforced with braces from the inside. The church was rebuilt in 1878 and underwent another great renovation in the years 1995-1998, as a result of which the church-porch was lengthened and the wall and floor were renovated. In 2002 the badly damaged wooden tower over the presbytery dating back to 1878 was replaced. In 1803 Józef Wysocki (Dryja coat of arms) bought the village of Dulsk at an auction and the property had been in his possession until his death in 1842. He was buried in the well preserved tomb in the cemetery located near the church. He was succeeded by his son Feliks (1778 – 1856), who, in turn, was succeeded by Aleksander, his son and Józef's grandson. In 1863 the indebted village of Dulsk was bought at an auction by Władysław Gniazdowski. In the western corner of the cemetery there is a wooden belfry dating back to 1781.

## *Developed by: Andrzej Hermann*

**See other localities on the Fryderyk Chopin Route in the Kujawsko-Pomorskie Province**

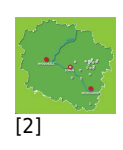

**[Szafarnia](https://kujawsko-pomorskie.travel/szafarnia,233,2,1070.html)** [3] **[Kłóbka](https://kujawsko-pomorskie.travel/klobka,233,2,1071.html)** [4] **[Płonne](https://kujawsko-pomorskie.travel/plonne,233,2,1069.html)** [5] **[Długie](https://kujawsko-pomorskie.travel/dlugie-,233,2,1072.html)** [6] **[Białkowo](https://kujawsko-pomorskie.travel/bialkowo,233,2,1073.html)** [7] **[Radomin](https://kujawsko-pomorskie.travel/radomin,233,2,1074.html)** [8]  **[Gulbiny](https://kujawsko-pomorskie.travel/gulbiny,233,2,1075.html)** [9] **[Golub-Dobrzyń](https://kujawsko-pomorskie.travel/golub-dobrzyn,233,2,1076.html)** [10] **[Sokołowo](https://kujawsko-pomorskie.travel/sokolowo,233,2,1077.html)** [11] **[Turzno](https://kujawsko-pomorskie.travel/turzno,233,2,1078.html)** [12] **[Dulsk](https://kujawsko-pomorskie.travel/dulsk,233,2,1079.html)** [13] **[Ugoszcz](https://kujawsko-pomorskie.travel/ugoszcz,233,2,1080.html)** [14] **[Działyń](https://kujawsko-pomorskie.travel/dzialyn,233,2,1081.html)** [15] **[Zbójno](https://kujawsko-pomorskie.travel/zbojno,233,2,1082.html)** [16] **[Obory](https://kujawsko-pomorskie.travel/obory,233,2,1083.html)** [17] **[Toruń](https://kujawsko-pomorskie.travel/torun,233,2,1084.html)** [18] **[Obrowo](https://kujawsko-pomorskie.travel/obrowo,233,2,1085.html)** [19] **[Kikół](https://kujawsko-pomorskie.travel/kikol,233,2,1086.html)** [20] **[Służewo](https://kujawsko-pomorskie.travel/sluzewo,233,2,1087.html)** [21] **[Nieszawa](https://kujawsko-pomorskie.travel/nieszawa,233,2,1088.html)** [22] **[Izbica Kujawska](https://kujawsko-pomorskie.travel/izbica-kujawska,233,2,1089.html)** [23] **[Fryderyk Chopin in the](https://kujawsko-pomorskie.travel/frederick-chopin-in-the-kuyavian-pomeranian-voivodeship,233,2,1068.html) [Kuyavian-Pomeranian Voivodeship](https://kujawsko-pomorskie.travel/frederick-chopin-in-the-kuyavian-pomeranian-voivodeship,233,2,1068.html) [24]**